# **NSColor Class Reference**

Cocoa > Graphics & Imaging

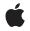

2009-01-06

#### Ś

Apple Inc. © 2009 Apple Inc. All rights reserved.

No part of this publication may be reproduced, stored in a retrieval system, or transmitted, in any form or by any means, mechanical, electronic, photocopying, recording, or otherwise, without prior written permission of Apple Inc., with the following exceptions: Any person is hereby authorized to store documentation on a single computer for personal use only and to print copies of documentation for personal use provided that the documentation contains Apple's copyright notice.

The Apple logo is a trademark of Apple Inc.

Use of the "keyboard" Apple logo (Option-Shift-K) for commercial purposes without the prior written consent of Apple may constitute trademark infringement and unfair competition in violation of federal and state laws.

No licenses, express or implied, are granted with respect to any of the technology described in this document. Apple retains all intellectual property rights associated with the technology described in this document. This document is intended to assist application developers to develop applications only for Apple-labeled computers.

Every effort has been made to ensure that the information in this document is accurate. Apple is not responsible for typographical errors.

Apple Inc. 1 Infinite Loop Cupertino, CA 95014 408-996-1010

Apple, the Apple logo, Cocoa, Mac, Mac OS, and Quartz are trademarks of Apple Inc., registered in the United States and other countries.

Aperture and Shuffle are trademarks of Apple Inc.

Java and all Java-based trademarks are trademarks or registered trademarks of Sun Microsystems, Inc. in the U.S. and other countries.

OpenGL is a registered trademark of Silicon Graphics, Inc.

Simultaneously published in the United States and Canada.

Even though Apple has reviewed this document, APPLE MAKES NO WARRANTY OR REPRESENTATION, EITHER EXPRESS OR IMPLIED, WITH RESPECT TO THIS DOCUMENT, ITS QUALITY, ACCURACY, MERCHANTABILITY, OR FITNESS FOR A PARTICULAR PURPOSE. AS A RESULT, THIS DOCUMENT IS PROVIDED "AS IS," AND YOU, THE READER, ARE ASSUMING THE ENTIRE RISK AS TO ITS QUALITY AND ACCURACY.

IN NO EVENT WILL APPLE BE LIABLE FOR DIRECT, INDIRECT, SPECIAL, INCIDENTAL, OR CONSEQUENTIAL DAMAGES RESULTING FROM ANY DEFECT OR INACCURACY IN THIS DOCUMENT, even if advised of the possibility of such damages.

THE WARRANTY AND REMEDIES SET FORTH ABOVE ARE EXCLUSIVE AND IN LIEU OF ALL OTHERS, ORAL OR WRITTEN, EXPRESS OR IMPLIED. No Apple dealer, agent, or employee is authorized to make any modification, extension, or addition to this warranty.

Some states do not allow the exclusion or limitation of implied warranties or liability for incidental or consequential damages, so the above limitation or exclusion may not apply to you. This warranty gives you specific legal rights, and you may also have other rights which vary from state to state.

# Contents

### NSColor Class Reference 7

Class at a Glance 7 Overview 8 Adopted Protocols 8 Tasks 8 Creating an NSColor Object from Component Values 8 Creating an NSColor with Preset Components 9 Working with Pattern Images 10 Creating a System Color—an NSColor Whose Value Is Specified by User Preferences 10 Ignoring Alpha Components 12 Copying and Pasting 12 Retrieving a Set of Components 12 Retrieving Individual Components 12 Working with the Color Space 13 Changing the Color 13 Drawing 14 Class Methods 14 alternateSelectedControlColor 14 alternateSelectedControlTextColor 14 blackColor 15 blueColor 15 brownColor 16 clearColor 16 colorForControlTint: 17 colorFromPasteboard: 17 colorWithCalibratedHue:saturation:brightness:alpha: 17 colorWithCalibratedRed:green:blue:alpha: 18 colorWithCalibratedWhite:alpha: 19 colorWithCatalogName:colorName: 20 colorWithClColor: 20 colorWithColorSpace:components:count: 21 colorWithDeviceCyan:magenta:yellow:black:alpha: 21 colorWithDeviceHue:saturation:brightness:alpha: 22 colorWithDeviceRed:green:blue:alpha: 23 colorWithDeviceWhite:alpha: 23 colorWithPatternImage: 24 controlAlternatingRowBackgroundColors 24 controlBackgroundColor 25 controlColor 25 controlDarkShadowColor 26 controlHighlightColor 26

controlLightHighlightColor 26 controlShadowColor 27 controlTextColor 27 currentControlTint 28 cyanColor 28 darkGrayColor 28 disabledControlTextColor 29 grayColor 29 greenColor 30 gridColor 30 headerColor 31 headerTextColor 31 highlightColor 31 ignoresAlpha 32 keyboardFocusIndicatorColor 32 knobColor 32 lightGrayColor 33 magentaColor 33 orangeColor 34 purpleColor 34 redColor 34 scrollBarColor 35 secondarySelectedControlColor 35 selectedControlColor 36 selectedControlTextColor 36 selectedKnobColor 36 selectedMenuItemColor 37 selectedMenuItemTextColor 37 selectedTextBackgroundColor 37 selectedTextColor 38 setIgnoresAlpha: 38 shadowColor 39 textBackgroundColor 39 textColor 40 whiteColor 40 windowBackgroundColor 40 windowFrameColor 41 windowFrameTextColor 41 yellowColor 41 Instance Methods 42 alphaComponent 42 blackComponent 42 blendedColorWithFraction:ofColor: 43 blueComponent 43 brightnessComponent 44 catalogNameComponent 44

colorNameComponent 45 colorSpace 45 colorSpaceName 46 colorUsingColorSpace: 46 colorUsingColorSpaceName: 47 colorUsingColorSpaceName:device: 47 colorWithAlphaComponent: 48 cyanComponent 49 drawSwatchInRect: 49 getComponents: 50 getCyan:magenta:yellow:black:alpha: 50 getHue:saturation:brightness:alpha: 51 getRed:green:blue:alpha: 51 getWhite:alpha: 52 greenComponent 53 highlightWithLevel: 53 hueComponent 54 localizedCatalogNameComponent 54 localizedColorNameComponent 55 magentaComponent 55 numberOfComponents 56 patternImage 56 redComponent 56 saturationComponent 57 set 57 setFill 58 setStroke 58 shadowWithLevel: 58 whiteComponent 59 writeToPasteboard: 59 yellowComponent 60 Constants 60 AppKit Versions for NSColor Bug Fixes 60 Notifications 61 NSSystemColorsDidChangeNotification 61

#### Document Revision History 63

Index 65

CONTENTS

# **NSColor Class Reference**

| Inherits from<br>Conforms to | NSObject<br>NSCoding<br>NSCopying<br>NSObject (NSObject)                                            |
|------------------------------|----------------------------------------------------------------------------------------------------|
| Framework<br>Availability    | /System/Library/Frameworks/AppKit.framework<br>Available in Mac OS X v10.0 and later.               |
| Companion guide              | Color Programming Topics for Cocoa                                                                  |
| Declared in                  | NSColor.h                                                                                           |
| Related sample code          | NSGLImage<br>OpenGL Screensaver<br>Quartz Composer WWDC 2005 TextEdit<br>Sketch-112<br>TextEditPlus |

# Class at a Glance

An NSColor object represents a color, which is defined in a color space, each point of which has a set of components (such as red, green, and blue) that uniquely define a color.

# **Principal Attributes**

- Color space
- Color components

Various colorWith... and colorUsing... methods. Preset colors: blackColor (page 15), blueColor (page 15), and so on.

# **Commonly Used Methods**

colorUsingColorSpaceName: (page 47) Creates an NSColor instance in the specified color space. set (page 57) Sets the drawing color.

# **Overview**

An NSColor object represents color and sometimes opacity (alpha). By sending a set (page 57) message to an NSColor instance, you set the color for the current drawing context. Setting the color causes subsequently drawn graphics to have the color represented by the NSColor instance.

It is invalid to use an accessor method related to components of a particular color space on an NSColor object that is not in that color space. For example, methods such as redComponent (page 56) and getRed:green:blue:alpha: (page 51) work on color objects in the calibrated and device RGB color spaces. If you send such a message to an NSColor object in the CMYK color space, an exception is raised. Further, the methods getComponents: (page 50) and numberOfComponents (page 56) work in color spaces that have individual components. Thus they return the components of NSColor objects as individual floating-point values regardless of whether they're based on NSColorSpace objects or named color spaces. However, older component-fetching methods such as redComponent and getRed:green:blue:alpha: are only effective on NSColor objects based on named color spaces.

If you have an NSColor object in an unknown color space and you want to extract its components, you should first convert the color object to a known color space before using the component accessor methods of that color space.

# **Adopted Protocols**

#### NSCoding

encodeWithCoder:
initWithCoder:

#### NSCopying

copyWithZone:

# Tasks

# Creating an NSColor Object from Component Values

- + colorWithCalibratedHue:saturation:brightness:alpha: (page 17) Creates and returns an NSColor object using the given opacity and HSB color space components.
- + colorWithCalibratedRed:green:blue:alpha: (page 18)
  Creates and returns an NSColor object using the given opacity and RGB components.
- + colorWithCalibratedWhite:alpha: (page 19) Creates and returns an NSColor object using the given opacity and grayscale value.

+ colorWithCatalogName:colorName: (page 20)

Creates and returns an NSColor object by finding the color with the specified name in the given catalog.

+ colorWithDeviceCyan:magenta:yellow:black:alpha: (page 21)

Creates and returns an NSColor object using the given opacity value and CMYK components.

+ colorWithDeviceHue:saturation:brightness:alpha: (page 22)

Creates and returns an NSColor object using the given opacity value and HSB color space components.

+ colorWithDeviceRed:green:blue:alpha: (page 23)

Creates and returns an NSColor object using the given opacity value and RGB components.

+ colorWithDeviceWhite:alpha: (page 23)

Creates and returns an NSColor object using the given opacity and grayscale values.

+ colorWithCIColor: (page 20)

Converts a Core Image color object to its NSColor equivalent.

+ colorWithColorSpace:components:count: (page 21) Returns an NSColor object created from the specified components of the given color space.

# **Creating an NSColor with Preset Components**

+ blackColor (page 15) Returns an NSColor object whose grayscale value is 0.0 and whose alpha value is 1.0. + blueColor (page 15) Returns an NSColor object whose RGB value is 0.0, 0.0, 1.0 and whose alpha value is 1.0. + brownColor (page 16) Returns an NSColor object whose RGB value is 0.6, 0.4, 0.2 and whose alpha value is 1.0. + clearColor (page 16) Returns an NSColor object whose grayscale and alpha values are both 0.0. + cyanColor (page 28) Returns an NSColor object whose RGB value is 0.0, 1.0, 1.0 and whose alpha value is 1.0. + darkGrayColor (page 28) Returns an NSColor object whose grayscale value is 1/3 and whose alpha value is 1.0. + grayColor (page 29) Returns an NSColor object whose grayscale value is 0.5 and whose alpha value is 1.0. + greenColor (page 30) Returns an NSColor object whose RGB value is 0.0, 1.0, 0.0 and whose alpha value is 1.0. + lightGrayColor (page 33) Returns an NSColor object whose grayscale value is 2/3 and whose alpha value is 1.0. + magentaColor (page 33) Returns an NSColor object whose RGB value is 1.0, 0.0, 1.0 and whose alpha value is 1.0. + orangeColor (page 34) Returns an NSColor object whose RGB value is 1.0, 0.5, 0.0 and whose alpha value is 1.0. + purpleColor (page 34) Returns an NSColor object whose RGB value is 0.5, 0.0, 0.5 and whose alpha value is 1.0. + redColor (page 34) Returns an NSColor object whose RGB value is 1.0, 0.0, 0.0 and whose alpha value is 1.0.

+ whiteColor (page 40)

Returns an NSColor object whose grayscale and alpha values are both 1.0.

+ yellowColor (page 41)

Returns an NSColor object whose RGB value is 1.0, 1.0, 0.0 and whose alpha value is 1.0.

# Working with Pattern Images

- + colorWithPatternImage: (page 24) Creates and returns an NSColor object that uses the specified image pattern.
- patternImage (page 56)

Returns the image that the receiver is using as a pattern.

# Creating a System Color—an NSColor Whose Value Is Specified by User Preferences

+ alternateSelectedControlColor (page 14)

Returns the system color used for the face of a selected control.

+ alternateSelectedControlTextColor (page 14)

Returns the system color used for text in a selected control.

+ colorForControlTint: (page 17)

Returns the NSColor object specified by the given control tint.

+ controlBackgroundColor (page 25)

Returns the system color used for the background of large controls.

+ controlColor (page 25)

Returns the system color used for the flat surfaces of a control.

+ controlAlternatingRowBackgroundColors (page 24)

Returns an array containing the system specified background colors for alternating rows in tables and lists.

+ controlHighlightColor (page 26)

Returns the system color used for the highlighted bezels of controls.

+ controlLightHighlightColor (page 26)

Returns the system color used for light highlights in controls.

+ controlShadowColor (page 27)

Returns the system color used for the shadows dropped from controls.

+ controlDarkShadowColor (page 26)

Returns the system color used for the dark edge of the shadow dropped from controls.

+ controlTextColor (page 27)

Returns the system color used for text on controls that aren't disabled.

+ currentControlTint (page 28)

Returns the current system control tint.

+ disabledControlTextColor (page 29)

Returns the system color used for text on disabled controls.

+ gridColor (page 30)

Returns the system color used for the optional gridlines in, for example, a table view.

+ headerColor (page 31)

Returns the system color used as the background color for header cells in table views and outline views.

+ headerTextColor (page 31)

Returns the system color used for text in header cells in table views and outline views.

+ highlightColor (page 31)

Returns the system color that represents the virtual light source on the screen.

+ keyboardFocusIndicatorColor (page 32)

Returns the system color that represents the keyboard focus ring around controls.

+ knobColor (page 32)

Returns the system color used for the flat surface of a slider knob that hasn't been selected.

+ scrollBarColor (page 35)

Returns the system color used for scroll "bars"—that is, for the groove in which a scroller's knob moves

+ secondarySelectedControlColor (page 35)

Returns the system color used in non-key views.

+ selectedControlColor (page 36)

Returns the system color used for the face of a selected control.

+ selectedControlTextColor (page 36)

Returns the system color used for text in a selected control—a control being clicked or dragged.

+ selectedMenuItemColor (page 37)

Returns the system color used for the face of selected menu items.

+ selectedMenuItemTextColor (page 37)

Returns the system color used for the text in menu items.

+ selectedTextBackgroundColor (page 37)

Returns the system color used for the background of selected text.

+ selectedTextColor (page 38)

Returns the system color used for selected text.

+ selectedKnobColor (page 36)

Returns the system color used for the slider knob when it is selected.

+ shadowColor (page 39)

Returns the system color that represents the virtual shadows cast by raised objects on the screen.

+ textBackgroundColor (page 39)

Returns the system color used for the text background.

+ textColor (page 40)

Returns the system color used for text.

+ windowBackgroundColor (page 40)

Returns a pattern color that will draw the ruled lines for the window background.

+ windowFrameColor (page 41)

Returns the system color used for window frames, except for their text.

+ windowFrameTextColor (page 41)

Returns the system color used for the text in window frames.

# Ignoring Alpha Components

- + ignoresAlpha (page 32)
  - Returns a Boolean value indicating whether the application supports alpha.
- setIgnoresAlpha: (page 38)
   Specifies whether an application supports alpha.

# **Copying and Pasting**

- + colorFromPasteboard: (page 17) Returns the NSColor currently on the given pasteboard.
- writeToPasteboard: (page 59)
   Writes the receiver's data to the specified pasteboard.

# **Retrieving a Set of Components**

- getCyan:magenta:yellow:black:alpha: (page 50)
   Returns the receiver's CMYK and opacity values.
- getHue:saturation:brightness:alpha: (page 51)
   Returns the receiver's HSB component and opacity values in the respective arguments.
- getRed:green:blue:alpha: (page 51)
   Returns the receiver's RGB component and opacity values in the respective arguments.
- getWhite:alpha: (page 52)
   Returns the receiver's grayscale value and alpha values.
- getComponents: (page 50)
   Returns the components of the receiver as an array.
- numberOfComponents (page 56)
   Returns the number of components in the receiver.

# **Retrieving Individual Components**

- alphaComponent (page 42)
   Returns the receiver's alpha (opacity) component.
- blackComponent (page 42)
   Returns the receiver's black component.
- blueComponent (page 43)
   Returns the receiver's blue component.
- brightnessComponent (page 44)

Returns the brightness component of the HSB color equivalent to the receiver.

- catalogNameComponent (page 44)
   Returns the name of the catalog containing the receiver's name.
- colorNameComponent (page 45) Returns the receiver's name.

- cyanComponent (page 49)

Returns the receiver's cyan component.

- greenComponent (page 53)
  - Returns the receiver's green component.
- hueComponent (page 54)

Returns the hue component of the HSB color equivalent to the receiver.

- localizedCatalogNameComponent (page 54)

Returns the name of the catalog containing the receiver's name as a localized string.

- localizedColorNameComponent (page 55)
   Returns the name of the receiver as a localized string.
- magentaComponent (page 55)
   Returns the receiver's magenta component.
- redComponent (page 56)
   Returns the receiver's red component.
- saturationComponent (page 57)
   Returns the saturation component of the HSB color equivalent to the receiver.
- whiteComponent (page 59)
   Returns the receiver's white component.
- yellowComponent (page 60)
   Returns the receiver's yellow component.

# Working with the Color Space

- colorSpaceName (page 46)

Returns the name of the receiver's color space.

- colorUsingColorSpaceName: (page 47)

Creates and returns an NSColor whose color is the same as the receiver's, except that the new NSColor is in the specified color space. a

- colorUsingColorSpaceName:device: (page 47)

Creates and returns an NSColor object whose color is the same as the receiver's, except that the new NSColor is in the given color space and is specific to the given device.

- colorSpace (page 45)

Returns an object representing the color space of the receiver.

- colorUsingColorSpace: (page 46)

Returns a new color object representing the color of the receiver in the specified color space.

# **Changing the Color**

- blendedColorWithFraction:ofColor: (page 43)

Creates and returns an NSColor object whose component values are a weighted sum of the receiver's and the specified color object's.

- colorWithAlphaComponent: (page 48)

Creates and returns an NSColor object that has the same color space and component values as the receiver, but the specified alpha component.

- highlightWithLevel: (page 53)

Returns an NSColor object that represents a blend between the receiver and the highlight color returned by highlightColor (page 31).

- shadowWithLevel: (page 58)

Returns an NSColor object that represents a blend between the receiver and the shadow color returned by shadowColor (page 39).

### Drawing

- drawSwatchInRect: (page 49)

Draws the current color in the given rectangle.

- set (page 57)

Sets the color of subsequent drawing to the color that the receiver represents.

- setFill (page 58)

Sets the fill color of subsequent drawing to the receiver's color.

- setStroke (page 58)

Sets the stroke color of subsequent drawing to the receiver's color.

# **Class Methods**

# alternateSelectedControlColor

Returns the system color used for the face of a selected control.

```
+ (NSColor *)alternateSelectedControlColor
```

#### **Return Value**

The system color used for the face of a selected control—a control being clicked or dragged. This color can be used where iApp-like highlighting is desired. For general information about system colors, see Accessing System Colors.

#### Availability

Available in Mac OS X v10.2 and later.

#### See Also

- + alternateSelectedControlTextColor (page 14)
- + selectedControlColor (page 36)

#### Declared In

NSColor.h

### alternateSelectedControlTextColor

Returns the system color used for text in a selected control.

+ (NSColor \*)alternateSelectedControlTextColor

#### **Return Value**

The system color used for text in a selected control—a control being clicked or dragged. This color can be used where iApp-like highlighting is desired. For general information about system colors, see Accessing System Colors.

#### Availability

Available in Mac OS X v10.2 and later.

#### See Also

+ alternateSelectedControlColor (page 14)
+ selectedControlTextColor (page 36)

#### **Declared In**

NSColor.h

# blackColor

Returns an NSColor object whose grayscale value is 0.0 and whose alpha value is 1.0.

+ (NSColor \*)blackColor

Return Value The NSColor object.

**Availability** Available in Mac OS X v10.0 and later.

See Also
- blackComponent (page 42)

#### **Related Sample Code**

Dicey DockTile PDF Annotation Editor SpeedometerView WebKitPluginStarter

#### Declared In

NSColor.h

# blueColor

Returns an NSColor object whose RGB value is 0.0, 0.0, 1.0 and whose alpha value is 1.0.

+ (NSColor \*)blueColor

Return Value The NSColor object.

**Availability** Available in Mac OS X v10.0 and later. See Also - blueComponent (page 43)

### Related Sample Code

CocoaVideoFrameToGWorld FunkyOverlayWindow Grady SpeedometerView VertexPerformanceTest

**Declared In** NSColor.h

# brownColor

Returns an NSColor object whose RGB value is 0.6, 0.4, 0.2 and whose alpha value is 1.0.

+ (NSColor \*)brownColor

Return Value The NSColor object.

**Availability** Available in Mac OS X v10.0 and later.

Declared In NSColor.h

# clearColor

Returns an NSColor object whose grayscale and alpha values are both 0.0.

+ (NSColor \*)clearColor

Return Value The NSColor object.

**Availability** Available in Mac OS X v10.0 and later.

#### **Related Sample Code**

FunkyOverlayWindow GLChildWindowDemo RoundTransparentWindow Sketch-112 TrackBall

Declared In

NSColor.h

# colorForControlTint:

Returns the NSColor object specified by the given control tint.

+ (NSColor \*)colorForControlTint:(NSControlTint)controlTint

#### Parameters

controlTint

The control tint for which to return an NSColor object. This is one of the tint settings. For more on control tints, see Using the System Control Tint.

Return Value The NSColor object.

# Availability

Available in Mac OS X v10.0 and later.

#### See Also

+ currentControlTint (page 28)

#### **Declared In**

NSColor.h

# colorFromPasteboard:

Returns the NSColor currently on the given pasteboard.

+ (NSColor \*)colorFromPasteboard:(NSPasteboard \*)pasteBoard

#### Parameters

pasteBoard

The pasteboard from which to return the color.

#### **Return Value**

The color currently on the pasteboard or nil if *pasteBoard* doesn't contain color data. The returned color's alpha component is set to 1.0 if ignoresAlpha (page 32) returns YES.

Availability

Available in Mac OS X v10.0 and later.

See Also - writeToPasteboard: (page 59)

Related Sample Code Sketch-112

Declared In NSColor.h

# colorWithCalibratedHue:saturation:brightness:alpha:

Creates and returns an NSColor object using the given opacity and HSB color space components.

+ (NSColor \*)colorWithCalibratedHue:(CGFloat)*hue* saturation:(CGFloat)*saturation* brightness:(CGFloat)*brightness* alpha:(CGFloat)*alpha* 

#### Parameters

hue

The hue component of the color object in the HSB color space.

saturation

The saturation component of the color object in the HSB color space.

brightness

The brightness (or value) component of the color object in the HSB color space.

alpha

The opacity value of the color object,

**Return Value** 

The color object.

#### Discussion

Values below 0.0 are interpreted as 0.0, and values above 1.0 are interpreted as 1.0.

#### Availability

Available in Mac OS X v10.0 and later.

#### See Also

- + colorWithCalibratedRed:green:blue:alpha: (page 18)
- + colorWithDeviceHue:saturation:brightness:alpha: (page 22)
- getHue:saturation:brightness:alpha: (page 51)

#### **Related Sample Code**

NewsReader

# Declared In

NSColor.h

### colorWithCalibratedRed:green:blue:alpha:

Creates and returns an NSColor object using the given opacity and RGB components.

+ (NSColor \*)colorWithCalibratedRed:(CGFloat)red green:(CGFloat)green blue:(CGFloat)blue alpha:(CGFloat)alpha

#### Parameters

red

The red component of the color object.

green

The green component of the color object.

blue

The blue component of the color object.

alpha

The opacity value of the color object.

#### **Return Value** The color object.

, . . **,** . .

**Discussion** Values below 0.0 are interpreted as 0.0, and values above 1.0 are interpreted as 1.0.

#### Availability

Available in Mac OS X v10.0 and later.

#### See Also

- + colorWithCalibratedHue:saturation:brightness:alpha: (page 17)
- + colorWithDeviceRed:green:blue:alpha: (page 23)
- getRed:green:blue:alpha: (page 51)

#### **Related Sample Code**

Color Sampler DockTile GLChildWindowDemo Squiggles WhackedTV

#### **Declared In**

NSColor.h

# colorWithCalibratedWhite:alpha:

Creates and returns an NSColor object using the given opacity and grayscale value.

+ (NSColor \*)colorWithCalibratedWhite:(CGFloat)white alpha:(CGFloat)alpha

#### Parameters

white

The grayscale value of the color object.

alpha

The opacity value of the color object.

#### Return Value

The color object.

#### Discussion

Values below 0.0 are interpreted as 0.0, and values above 1.0 are interpreted as 1.0.

#### Availability

Available in Mac OS X v10.0 and later.

#### See Also

- + colorWithDeviceWhite:alpha: (page 23)
- getWhite:alpha: (page 52)

#### **Related Sample Code**

Aperture Edit Plugin - Borders & Titles Clock Control iSpend TrackBall WhackedTV Declared In NSColor.h

# colorWithCatalogName:colorName:

Creates and returns an NSColor object by finding the color with the specified name in the given catalog.

+ (NSColor \*)colorWithCatalogName:(NSString \*)listName colorName:(NSString \*)colorName

#### Parameters

listName

The name of the catalog in which to find the specified color; this may be a standard catalog.

colorName

The name of the color. Note that the color must be defined in the named color space to retrieve it with this method.

#### **Return Value**

The color object.

#### Availability

Available in Mac OS X v10.0 and later.

#### See Also

- catalogNameComponent (page 44)
- colorNameComponent (page 45)
- localizedCatalogNameComponent (page 54)

#### **Declared In**

NSColor.h

# colorWithClColor:

Converts a Core Image color object to its NSColor equivalent.

+ (NSColor \*)colorWithCIColor:(CIColor \*)color

#### Parameters

color

The Core Image color to convert.

#### **Return Value**

The NSColor object corresponding to the specified Core Image color.

#### Discussion

The method raises if the color space and components associated with *color* are nil or invalid.

#### Availability

Available in Mac OS X v10.4 and later.

#### Declared In

NSColor.h

# colorWithColorSpace:components:count:

Returns an NSColor object created from the specified components of the given color space.

#### Parameters

space

An NSColorSpace object representing a color space. The method raises if this is nil.

components

An array of the components in the specified color space to use to create the NSColor object. The order of these components is determined by the color-space profile, with the alpha component always last. (If you want the created color to be opaque, specify 1.0 for the alpha component.)

numberOfComponents

The number of components in the components array. This should match the number dictated by the specified color space plus one for alpha. This method raises an exception if they do not match.

#### **Return Value**

The color object. If *space* represents a color space that cannot cannot be used with NSColor objects—for example, a "pattern" color space—the method returns nil.

Availability

Available in Mac OS X v10.4 and later.

See Also

- colorUsingColorSpace: (page 46)

#### Declared In

NSColor.h

# colorWithDeviceCyan:magenta:yellow:black:alpha:

Creates and returns an NSColor object using the given opacity value and CMYK components.

+ (NSColor \*)colorWithDeviceCyan:(CGFloat)cyan magenta:(CGFloat)magenta yellow:(CGFloat)yellow black:(CGFloat)black alpha:(CGFloat)alpha

#### Parameters

cyan

The cyan component of the color object.

magenta

The magenta component of the color object.

yellow

The yellow component of the color object.

black

The black component of the color object.

alpha

The opacity value of the color object.

Return Value

The color object.

#### Discussion

Values below 0.0 are interpreted as 0.0, and values above 1.0 are interpreted as 1.0. In PostScript, this color space corresponds directly to the device-dependent operator setcmykcolor.

#### Availability

Available in Mac OS X v10.0 and later.

#### See Also

- getCyan:magenta:yellow:black:alpha: (page 50)

#### **Declared In**

NSColor.h

# colorWithDeviceHue:saturation:brightness:alpha:

Creates and returns an NSColor object using the given opacity value and HSB color space components.

```
+ (NSColor *)colorWithDeviceHue:(CGFloat)hue saturation:(CGFloat)saturation
brightness:(CGFloat)brightness alpha:(CGFloat)alpha
```

#### Parameters

hue

The hue component of the color object.

saturation

The saturation component of the color object.

brightness

The brightness component of the color object.

#### alpha

The opacity value of the color object.

#### **Return Value**

The color object.

#### Discussion

Values below 0.0 are interpreted as 0.0, and values above 1.0 are interpreted as 1.0. In PostScript, this color space corresponds directly to the device-dependent operator setrgbcolor.

#### Availability

Available in Mac OS X v10.0 and later.

#### See Also

- + colorWithCalibratedHue:saturation:brightness:alpha: (page 17)
- + colorWithDeviceRed:green:blue:alpha: (page 23)
- getHue:saturation:brightness:alpha: (page 51)

#### Related Sample Code MenultemView

Declared In

NSColor.h

# colorWithDeviceRed:green:blue:alpha:

Creates and returns an NSColor object using the given opacity value and RGB components.

+ (NSColor \*)colorWithDeviceRed:(CGFloat)red green:(CGFloat)green blue:(CGFloat)blue alpha:(CGFloat)alpha

#### Parameters

red

The red component of the color object.

green

The green component of the color object.

blue

The blue component of the color object.

alpha

The opacity value of the color object.

Return Value The color object.

#### Discussion

Values below 0.0 are interpreted as 0.0, and values above 1.0 are interpreted as 1.0. In PostScript, this color space corresponds directly to the device-dependent operator setrgbcolor.

#### Availability

Available in Mac OS X v10.0 and later.

#### See Also

- + colorWithCalibratedRed:green:blue:alpha: (page 18)
- + colorWithDeviceHue:saturation:brightness:alpha: (page 22)
- getRed:green:blue:alpha: (page 51)

#### **Related Sample Code**

NSGLImage OpenGL Screensaver OpenGLCompositorLab PDF Annotation Editor SonOfSillyBalls

#### **Declared** In

NSColor.h

# colorWithDeviceWhite:alpha:

Creates and returns an NSColor object using the given opacity and grayscale values.

+ (NSColor \*)colorWithDeviceWhite:(CGFloat)white alpha:(CGFloat)alpha

#### Parameters

white

The grayscale value of the color object.

alpha

The opacity value of the color object.

#### **Return Value**

The color object.

#### Discussion

Values below 0.0 are interpreted as 0.0, and values above 1.0 are interpreted as 1.0. In PostScript, this color space corresponds directly to the device-dependent operator setgray.

#### Availability

Available in Mac OS X v10.0 and later.

#### See Also

+ colorWithCalibratedWhite:alpha: (page 19)

- getWhite:alpha: (page 52)

#### **Related Sample Code**

FilterDemo Link Snoop PDFKitLinker2

#### **Declared In**

NSColor.h

# colorWithPatternImage:

Creates and returns an NSColor object that uses the specified image pattern.

+ (NSColor \*)colorWithPatternImage:(NSImage \*)image

#### Parameters

image

The image to use as the pattern for the color object. The image is tiled starting at the bottom of the window. The image is not scaled.

#### **Return Value**

The NSColor object. This color object is autoreleased.

#### Availability

Available in Mac OS X v10.0 and later.

#### **Related Sample Code**

Dicey FilterDemo Worm

#### **Declared In**

NSColor.h

# controlAlternatingRowBackgroundColors

Returns an array containing the system specified background colors for alternating rows in tables and lists.

+ (NSArray \*)controlAlternatingRowBackgroundColors

#### **Return Value**

An array of NSColor objects specifying the system colors used for rows in tables and lists. You should not assume the array will contain only two colors. For general information on system colors, see Accessing System Colors.

#### Availability

Available in Mac OS X v10.3 and later.

# Declared In

NSColor.h

# controlBackgroundColor

Returns the system color used for the background of large controls.

+ (NSColor \*)controlBackgroundColor

#### **Return Value**

The system color used for the background of large controls such as browsers, table views, and clip views. For general information on system colors, see Accessing System Colors.

#### Availability

Available in Mac OS X v10.0 and later.

Declared In NSColor.h

# controlColor

Returns the system color used for the flat surfaces of a control.

+ (NSColor \*)controlColor

#### **Return Value**

The system color used for the flat surfaces of a control. By default, the control color is a pattern color that will draw the ruled lines for the window background, which is the same as returned by windowBackgroundColor (page 40).

If you use controlColor assuming that it is a solid, you may have an incorrect appearance. You should use lightGrayColor (page 33) in its place.

#### Availability

Available in Mac OS X v10.0 and later.

#### **Related Sample Code**

Quartz Composer WWDC 2005 TextEdit TextEditPlus

# Declared In

NSColor.h

# controlDarkShadowColor

Returns the system color used for the dark edge of the shadow dropped from controls.

+ (NSColor \*)controlDarkShadowColor

#### **Return Value**

Of the two dark borders that run along the bottom and right of controls, representing shadows, the color of the outer, darker border. For general information about system colors, see Accessing System Colors.

Availability

Available in Mac OS X v10.0 and later.

See Also
+ controlShadowColor (page 27)

Related Sample Code Sketch-112

Declared In NSColor.h

# controlHighlightColor

Returns the system color used for the highlighted bezels of controls.

+ (NSColor \*)controlHighlightColor

#### **Return Value**

Of the two light borders that run along the top and left of controls, representing reflections from a light source in the upper left, the color of the inner, duller border. For general information about system colors, see Accessing System Colors.

#### Availability

Available in Mac OS X v10.0 and later.

#### See Also

+ controlLightHighlightColor (page 26)

#### Declared In

NSColor.h

# controlLightHighlightColor

Returns the system color used for light highlights in controls.

+ (NSColor \*)controlLightHighlightColor

#### **Return Value**

Of the two light borders that run along the top and left of controls, representing reflections from a light source in the upper left, the color of the outer, brighter border. For general information about system colors, see Accessing System Colors.

#### Availability

Available in Mac OS X v10.0 and later.

#### See Also

+ controlHighlightColor (page 26)

#### Declared In

NSColor.h

# controlShadowColor

Returns the system color used for the shadows dropped from controls.

+ (NSColor \*)controlShadowColor

#### **Return Value**

Of the two dark borders that run along the bottom and right of controls, representing shadows, the color of the inner, lighter border. For general information about system colors, see Accessing System Colors.

### **Availability** Available in Mac OS X v10.0 and later.

See Also
+ controlDarkShadowColor (page 26)

Declared In NSColor.h

# controlTextColor

Returns the system color used for text on controls that aren't disabled.

+ (NSColor \*)controlTextColor

#### **Return Value**

The color used for text on enabled controls. For general information about system colors, see Accessing System Colors.

#### Availability

Available in Mac OS X v10.0 and later.

# See Also

+ disabledControlTextColor (page 29)

Related Sample Code NewsReader

Declared In NSColor.h

# currentControlTint

Returns the current system control tint.

+ (NSControlTint)currentControlTint

#### **Return Value**

The current system control tint.

#### Discussion

An application can register for the NSControlTintDidChangeNotification notification to be notified of changes to the system control tint.

#### Availability

Available in Mac OS X v10.3 and later.

#### See Also

+ colorForControlTint: (page 17)

### Declared In

NSColor.h

# cyanColor

Returns an NSColor object whose RGB value is 0.0, 1.0, 1.0 and whose alpha value is 1.0.

+ (NSColor \*)cyanColor

Return Value The NSColor object.

**Availability** Available in Mac OS X v10.0 and later.

See Also - cyanComponent (page 49)

Related Sample Code LayoutManagerDemo RGB Image

**Declared In** NSColor.h

# darkGrayColor

Returns an NSColor object whose grayscale value is 1/3 and whose alpha value is 1.0.

+ (NSColor \*)darkGrayColor

Return Value The NSColor object. **NSColor Class Reference** 

**Availability** Available in Mac OS X v10.0 and later.

See Also
+ lightGrayColor (page 33)
+ grayColor (page 29)

#### **Related Sample Code**

TextLinks TrackIt

Declared In NSColor.h

# disabledControlTextColor

Returns the system color used for text on disabled controls.

+ (NSColor \*)disabledControlTextColor

#### **Return Value**

The color used for text on disabled controls. For general information about system colors, see Accessing System Colors.

**Availability** Available in Mac OS X v10.0 and later.

See Also
+ controlTextColor (page 27)

Related Sample Code NewsReader

Declared In NSColor.h

# grayColor

Returns an NSColor object whose grayscale value is 0.5 and whose alpha value is 1.0.

+ (NSColor \*)grayColor

Return Value The NSColor object.

#### Availability

Available in Mac OS X v10.0 and later.

#### See Also

+ lightGrayColor (page 33)
+ darkGrayColor (page 28)

#### **Related Sample Code**

CocoaDragAndDrop FilterDemo ImageMapExample PDFKitLinker2 URL CacheInfo

#### **Declared** In

NSColor.h

# greenColor

Returns an NSColor object whose RGB value is 0.0, 1.0, 0.0 and whose alpha value is 1.0.

+ (NSColor \*)greenColor

Return Value The NSColor object.

**Availability** Available in Mac OS X v10.0 and later.

See Also
- greenComponent (page 53)

#### **Related Sample Code** DockTile

QTKitMovieShuffler SpeedometerView WebKitPluginStarter WhackedTV

# Declared In

NSColor.h

# gridColor

Returns the system color used for the optional gridlines in, for example, a table view.

+ (NSColor \*)gridColor

#### **Return Value**

The system color used for gridlines. For general information about system colors, see Accessing System Colors.

#### Availability

Available in Mac OS X v10.0 and later.

#### **Declared In**

NSColor.h

# headerColor

Returns the system color used as the background color for header cells in table views and outline views.

+ (NSColor \*)headerColor

#### **Return Value**

The system color used as the background for header cells in table and outline views. For general information about system colors, see Accessing System Colors.

**Availability** Available in Mac OS X v10.0 and later.

Declared In

NSColor.h

# headerTextColor

Returns the system color used for text in header cells in table views and outline views.

+ (NSColor \*)headerTextColor

#### **Return Value**

The system color used for text in header cells in table and outline views. For general information about system colors, see Accessing System Colors.

#### Availability

Available in Mac OS X v10.0 and later.

#### **Declared In**

NSColor.h

# highlightColor

Returns the system color that represents the virtual light source on the screen.

+ (NSColor \*)highlightColor

#### **Return Value**

The system color for the virtual light source on the screen.

#### Discussion

This method is invoked by the highlightWithLevel: (page 53) method. For general information about system colors, see Accessing System Colors.

#### Availability

Available in Mac OS X v10.0 and later.

#### See Also

- highlightWithLevel: (page 53)

# Declared In

NSColor.h

# **ignores**Alpha

Returns a Boolean value indicating whether the application supports alpha.

+ (BOOL)ignoresAlpha

#### **Return Value**

YES if the application doesn't support alpha; otherwise N0. This value is consulted when an application imports alpha (through color dragging, for instance). The value determines whether the color panel has an opacity slider.

This value is YES by default, indicating that the opacity components of imported colors will be set to 1.0. If an application wants alpha, it can invoke the setIgnoresAlpha: (page 38) method with a parameter of NO.

#### **Availability** Available in Mac OS X v10.0 and later.

See Also

+ setIgnoresAlpha: (page 38)

- alphaComponent (page 42)

#### **Declared In**

NSColor.h

# keyboardFocusIndicatorColor

Returns the system color that represents the keyboard focus ring around controls.

+ (NSColor \*)keyboardFocusIndicatorColor

#### **Return Value**

The system color representing the focus ring.

#### Availability

Available in Mac OS X v10.0 and later.

#### Declared In

NSColor.h

# knobColor

Returns the system color used for the flat surface of a slider knob that hasn't been selected.

+ (NSColor \*)knobColor

#### **Return Value**

The system color used for an unselected slider knob.

#### Discussion

The knob's beveled edges, which set it in relief, are drawn in highlighted and shadowed versions of the face color. When a knob is selected, its color changes to selectedKnobColor (page 36). For general information about system colors, see Accessing System Colors.

**Availability** Available in Mac OS X v10.0 and later.

Related Sample Code Sketch-112

Declared In NSColor.h

# lightGrayColor

Returns an NSColor object whose grayscale value is 2/3 and whose alpha value is 1.0.

+ (NSColor \*)lightGrayColor

Return Value The NSColor object.

**Availability** Available in Mac OS X v10.0 and later.

See Also
+ grayColor (page 29)
+ darkGrayColor (page 28)

#### **Related Sample Code**

IdentitySample Quartz Composer WWDC 2005 TextEdit Sketch-112 TextEditPlus TrackIt

Declared In NSColor.h

# magentaColor

Returns an NSColor object whose RGB value is 1.0, 0.0, 1.0 and whose alpha value is 1.0.

+ (NSColor \*)magentaColor

Return Value The NSColor object.

#### Availability

Available in Mac OS X v10.0 and later.

#### See Also

- magentaComponent (page 55)

Related Sample Code CocoaVideoFrameToGWorld LayoutManagerDemo RGB Image

Declared In NSColor.h

# orangeColor

Returns an NSColor object whose RGB value is 1.0, 0.5, 0.0 and whose alpha value is 1.0.

+ (NSColor \*)orangeColor

Return Value The NSColor object.

**Availability** Available in Mac OS X v10.0 and later.

Related Sample Code Grady MenultemView

Declared In NSColor.h

# purpleColor

Returns an NSColor object whose RGB value is 0.5, 0.0, 0.5 and whose alpha value is 1.0.

+ (NSColor \*)purpleColor

Return Value The NSColor object.

**Availability** Available in Mac OS X v10.0 and later.

Related Sample Code MenultemView

**Declared In** NSColor.h

# redColor

Returns an NSColor object whose RGB value is 1.0, 0.0, 0.0 and whose alpha value is 1.0.

+ (NSColor \*)redColor

Return Value The NSColor object. **Availability** Available in Mac OS X v10.0 and later.

See Also - redComponent (page 56)

#### **Related Sample Code**

Dicey DockTile SpeedometerView UIElementInspector WhackedTV

Declared In NSColor.h

# scrollBarColor

Returns the system color used for scroll "bars"—that is, for the groove in which a scroller's knob moves

+ (NSColor \*)scrollBarColor

#### **Return Value**

The system color used for scroll bars. For general information about system colors, see Accessing System Colors.

#### Availability

Available in Mac OS X v10.0 and later.

### Declared In

NSColor.h

# secondarySelectedControlColor

Returns the system color used in non-key views.

+ (NSColor \*)secondarySelectedControlColor

#### **Return Value**

The system color used in non-key views. For general information about system colors, see Accessing System Colors.

### Availability

Available in Mac OS X v10.1 and later.

#### See Also

+ selectedControlColor (page 36)

#### **Declared In**

NSColor.h

# selectedControlColor

Returns the system color used for the face of a selected control.

+ (NSColor \*)selectedControlColor

#### **Return Value**

The system color used for the face of a selected control—a control being dragged or clicked. For general information about system colors, see Accessing System Colors

#### Availability

Available in Mac OS X v10.0 and later.

#### See Also

- + selectedControlTextColor (page 36)
- + secondarySelectedControlColor (page 35)
- + alternateSelectedControlColor (page 14)

#### Declared In

NSColor.h

# selectedControlTextColor

Returns the system color used for text in a selected control—a control being clicked or dragged.

```
+ (NSColor *)selectedControlTextColor
```

#### **Return Value**

The system color used for text in a selected control—a control being clicked or dragged. For general information about system colors, see Accessing System Colors.

#### Availability

Available in Mac OS X v10.0 and later.

#### See Also

```
+ selectedControlColor (page 36)
+ alternateSelectedControlTextColor (page 14)
```

Declared In

NSColor.h

# selectedKnobColor

Returns the system color used for the slider knob when it is selected.

+ (NSColor \*)selectedKnobColor

#### **Return Value**

The system color used for a slider knob that is selected—that is, dragged. For general information about system colors, see Accessing System Colors.

#### Availability

Available in Mac OS X v10.0 and later.

See Also + knobColor (page 32)

**Declared In** NSColor.h

# selectedMenuItemColor

Returns the system color used for the face of selected menu items.

+ (NSColor \*)selectedMenuItemColor

#### **Return Value**

The system color used for selected menu items. For general information about system colors, see Accessing System Colors.

#### Availability

Available in Mac OS X v10.0 and later.

See Also
+ selectedMenuItemTextColor (page 37)

Declared In NSColor.h

# selectedMenuItemTextColor

Returns the system color used for the text in menu items.

+ (NSColor \*)selectedMenuItemTextColor

#### **Return Value**

The system color used for text in selected menu items. For general information about system colors, see Accessing System Colors.

#### Availability

Available in Mac OS X v10.0 and later.

See Also
+ selectedMenuItemColor (page 37)

# Declared In

NSColor.h

# selectedTextBackgroundColor

Returns the system color used for the background of selected text.

```
+ (NSColor *)selectedTextBackgroundColor
```

#### **Return Value**

The system color used for the background of selected text. For general information about system colors, see Accessing System Colors.

**Availability** Available in Mac OS X v10.0 and later.

See Also
+ selectedTextColor (page 38)

Declared In NSColor.h

# selectedTextColor

Returns the system color used for selected text.

+ (NSColor \*)selectedTextColor

#### **Return Value**

The system color used for selected text. For general information about system colors, see Accessing System Colors.

**Availability** Available in Mac OS X v10.0 and later.

See Also
+ selectedTextBackgroundColor (page 37)

Declared In NSColor.h

## setIgnoresAlpha:

Specifies whether an application supports alpha.

+ (void)setIgnoresAlpha:(BOOL)flag

#### Parameters

flag

YES to indicate that the application won't support alpha. By default, applications ignore alpha.

#### Discussion

If the application doesn't support alpha, no opacity slider is displayed in the color panel, and colors dragged in or pasted have their alpha values set to 1.0. Applications that need to import alpha can invoke this method with flag set to N0 and explicitly make colors opaque in cases where it matters to them. Note that calling this with a value of YES overrides any value set with the NSColorPanel method setShowsAlpha:.

#### Availability

Available in Mac OS X v10.0 and later.

See Also
+ ignoresAlpha (page 32)

- alphaComponent (page 42)

Related Sample Code Aperture Edit Plugin - Borders & Titles Quartz Composer QCTV Tinted Image

Declared In NSColor.h

# shadowColor

Returns the system color that represents the virtual shadows cast by raised objects on the screen.

+ (NSColor \*)shadowColor

#### **Return Value**

The system color for the virtual shadows case by raised objects on the screen.

#### Discussion

This method is invoked by shadowWithLevel: (page 58). For general information about system colors, see Accessing System Colors.

**Availability** Available in Mac OS X v10.0 and later.

See Also
- shadowWithLevel: (page 58)

**Declared In** 

NSColor.h

# textBackgroundColor

Returns the system color used for the text background.

+ (NSColor \*)textBackgroundColor

#### **Return Value**

The system color used for the background of text. When text is selected, its background color changes to the return value of selectedTextBackgroundColor (page 37). For general information about system colors, see Accessing System Colors.

**Availability** Available in Mac OS X v10.0 and later.

See Also
+ textColor (page 40)

Declared In

NSColor.h

## textColor

Returns the system color used for text.

+ (NSColor \*)textColor

#### **Return Value**

The system color used for text. When text is selected, its color changes to the return value of selectedTextColor (page 38). For general information about system colors, see Accessing System Colors.

#### Availability

Available in Mac OS X v10.0 and later.

See Also
+ textBackgroundColor (page 39)

Declared In

# NSColor.h

## whiteColor

Returns an NSColor object whose grayscale and alpha values are both 1.0.

+ (NSColor \*)whiteColor

Return Value The NSColor object.

**Availability** Available in Mac OS X v10.0 and later.

See Also
- whiteComponent (page 59)

#### **Related Sample Code**

Dicey OpenGL Screensaver Quartz Composer WWDC 2005 TextEdit Sketch-112 TextEditPlus

Declared In NSColor.h

## windowBackgroundColor

Returns a pattern color that will draw the ruled lines for the window background.

+ (NSColor \*)windowBackgroundColor

#### **Return Value**

The pattern color used for the background of a window. For general information about system colors, see Accessing System Colors.

**Availability** Available in Mac OS X v10.0 and later.

Related Sample Code JDragNDrop

Declared In NSColor.h

# windowFrameColor

Returns the system color used for window frames, except for their text.

+ (NSColor \*)windowFrameColor

#### **Return Value**

The system color used for window frames. For general information about system colors, see Accessing System Colors.

**Availability** Available in Mac OS X v10.0 and later.

See Also
+ windowFrameTextColor (page 41)

Declared In NSColor.h

# windowFrameTextColor

Returns the system color used for the text in window frames.

+ (NSColor \*)windowFrameTextColor

#### **Return Value**

The system color used for text in window frames. For general information about system colors, see Accessing System Colors.

#### Availability

Available in Mac OS X v10.0 and later.

See Also
+ windowFrameColor (page 41)

Declared In NSColor.h

# yellowColor

Returns an NSColor object whose RGB value is 1.0, 1.0, 0.0 and whose alpha value is 1.0.

```
+ (NSColor *)yellowColor
```

**NSColor Class Reference** 

Return Value The NSColor object.

**Availability** Available in Mac OS X v10.0 and later.

See Also
- yellowComponent (page 60)

**Related Sample Code** 

Dicey DockTile LayoutManagerDemo SpeedometerView StickiesExample

Declared In NSColor.h

# **Instance Methods**

## alphaComponent

Returns the receiver's alpha (opacity) component.

- (CGFloat)alphaComponent

#### **Return Value**

The alpha component of the color object. If the receiver has no alpha component, this is 1.0 (opaque).

**Availability** Available in Mac OS X v10.0 and later.

#### See Also

- getCyan:magenta:yellow:black:alpha: (page 50)
- getHue:saturation:brightness:alpha: (page 51)
- getRed:green:blue:alpha: (page 51)
- getWhite:alpha: (page 52)

Related Sample Code Monochrome Image

Declared In NSColor.h

# blackComponent

Returns the receiver's black component.

- (CGFloat)blackComponent

#### **Return Value**

The color object's black component.

#### Discussion

This method works only with objects representing colors in the NSDeviceCMYKColorSpace color space. Sending it to other objects raises an exception.

#### Availability

Available in Mac OS X v10.0 and later.

#### See Also

- getCyan:magenta:yellow:black:alpha: (page 50)

#### **Declared** In

NSColor.h

# blendedColorWithFraction:ofColor:

Creates and returns an NSColor object whose component values are a weighted sum of the receiver's and the specified color object's.

- (NSColor \*)blendedColorWithFraction:(CGFloat) fraction ofColor:(NSColor \*)color

#### Parameters

```
fraction
```

The amount of the color to blend with the receiver's color. The method converts *color* and a copy of the receiver to RGB, and then sets each component of the returned color to *fraction* of *color*'s value plus 1 – *fraction* of the receiver's.

#### color

The color to blend with the receiver's color.

#### **Return Value**

The resulting color object or nil if the colors can't be converted.

#### Availability

Available in Mac OS X v10.0 and later.

#### **Related Sample Code**

DockTile SpeedometerView WebKitPluginStarter WebKitPluginWithJavaScript

#### **Declared** In

NSColor.h

# blueComponent

Returns the receiver's blue component.

- (CGFloat)blueComponent

**Return Value** The color object's blue component.

#### Discussion

This method works only with objects representing colors in the NSCalibratedRGBColorSpace or NSDeviceRGBColorSpace color space. Sending it to other objects raises an exception.

Availability Available in Mac OS X v10.0 and later.

See Also
- getRed:green:blue:alpha: (page 51)

Related Sample Code Color Sampler QTCoreVideo301

Declared In NSColor.h

# brightnessComponent

Returns the brightness component of the HSB color equivalent to the receiver.

- (CGFloat)brightnessComponent

#### Return Value

The color object's brightness component.

#### Discussion

This method works only with objects representing colors in the NSCalibratedRGBColorSpace or NSDeviceRGBColorSpace color space. Sending it to other objects raises an exception.

#### Availability

Available in Mac OS X v10.0 and later.

#### See Also

- getHue:saturation:brightness:alpha: (page 51)

# Declared In

NSColor.h

## catalogNameComponent

Returns the name of the catalog containing the receiver's name.

- (NSString \*)catalogNameComponent

#### **Return Value**

The name of the catalog containing the color object.

#### Discussion

This method raises an exception if the receiver's color space isn't NSNamedColorSpace.

### Availability

Available in Mac OS X v10.0 and later.

#### See Also

- + colorWithCatalogName:colorName: (page 20)
- colorNameComponent (page 45)
- localizedCatalogNameComponent (page 54)

Declared In

NSColor.h

## colorNameComponent

Returns the receiver's name.

- (NSString \*)colorNameComponent

#### **Return Value**

The name of the color object.

#### Discussion

This method raises an exception if the receiver's color space isn't NSNamedColorSpace.

#### Availability

Available in Mac OS X v10.0 and later.

#### See Also

- + colorWithCatalogName:colorName: (page 20)
- catalogNameComponent (page 44)
- localizedCatalogNameComponent (page 54)

#### **Declared In**

NSColor.h

# colorSpace

Returns an object representing the color space of the receiver.

- (NSColorSpace \*)colorSpace

#### **Return Value**

An object representing a color space. The returned NSColorSpace object may represent a custom color space.

#### Discussion

Calling this method raises an exception if the receiver is not based on a color space represented by an NSColorSpace object—specifically, colors designated by NSNamedColorSpace and NSPatternColorSpace. If you are unsure about a color object, convert it to an equivalent NSColorSpace-based object before calling this method. Color objects created with color-space names NSCalibratedWhiteColorSpace, NSCalibratedBlackColorSpace, NSCalibratedRGBColorSpace, NSDeviceWhiteColorSpace, NSDeviceBlackColorSpace, NSDeviceRGBColorSpace, NSDeviceCMYKColorSpace, or

NSCustomColorSpace—or with the NSColorSpace class methods corresponding to these names—are safe to use with this method. See "About Color Spaces" in *Color Programming Topics for Cocoa* for a list of these corresponding methods.

#### Availability

Available in Mac OS X v10.4 and later.

#### See Also

- getComponents: (page 50)
- numberOfComponents (page 56)

Declared In

NSColor.h

## colorSpaceName

Returns the name of the receiver's color space.

- (NSString \*)colorSpaceName

**Return Value** The name of the color space.

**Discussion** This method should be implemented in subclasses of NSColor.

**Availability** Available in Mac OS X v10.0 and later.

#### See Also

- colorUsingColorSpaceName: (page 47)
- colorUsingColorSpaceName:device: (page 47)

#### **Related Sample Code**

MyCustomColorPicker

Declared In NSColor.h

## colorUsingColorSpace:

Returns a new color object representing the color of the receiver in the specified color space.

- (NSColor \*)colorUsingColorSpace:(NSColorSpace \*)space

## Parameters

space

The color space of the new NSColor object.

#### **Return Value**

The new NSColor object. This method converts the receiver's color to an equivalent one in the new color space. Although the new color might have different component values, it looks the same as the original. Returns nil if conversion is not possible.

If the receiver's color space is the same as that specified in space, this method returns the same NSColor object.

#### **Availability** Available in Mac OS X v10.4 and later.

#### See Also

+ colorWithColorSpace:components:count: (page 21)

#### **Related Sample Code**

Quartz 2D Shadings Quartz Composer QCTV

#### **Declared In**

NSColor.h

# colorUsingColorSpaceName:

Creates and returns an NSColor whose color is the same as the receiver's, except that the new NSColor is in the specified color space. a

- (NSColor \*)colorUsingColorSpaceName:(NSString \*)colorSpace

#### Parameters

#### colorSpace

The name of the color space containing the new NSColor object. If *colorSpace* is nil, the most appropriate color space is used.

#### **Return Value**

The new NSColor object or nil if the specified conversion cannot be done.

#### Availability

Available in Mac OS X v10.0 and later.

#### See Also

- colorSpaceName (page 46)

### **Related Sample Code**

CWCocoaComponent GLChildWindowDemo MenultemView Reminders

#### **Declared In**

NSColor.h

## colorUsingColorSpaceName:device:

Creates and returns an NSColor object whose color is the same as the receiver's, except that the new NSColor is in the given color space and is specific to the given device.

- (NSColor \*)colorUsingColorSpaceName:(NSString \*)colorSpace device:(NSDictionary \*)deviceDescription

#### Parameters

colorSpace

The name of the color space containing the new NSColor object. If *colorSpace* is nil, the most appropriate color space is used.

#### deviceDescription

The device description. Device descriptions can be obtained from windows, screens, and printers with the deviceDescription method.

If *deviceDescription* is nil, the current device (as obtained from the currently lockFocus'ed view's window or, if printing, the current printer) is used.

#### **Return Value**

The new NSColor object or nil if the specified conversion cannot be done.

#### Availability

Available in Mac OS X v10.0 and later.

#### See Also

- colorSpaceName (page 46)

- colorUsingColorSpaceName: (page 47)

#### **Declared In**

NSColor.h

### colorWithAlphaComponent:

Creates and returns an NSColor object that has the same color space and component values as the receiver, but the specified alpha component.

- (NSColor \*)colorWithAlphaComponent:(CGFloat)alpha

#### Parameters

alpha

The opacity value of the new NSColor object.

#### **Return Value**

The new NSColor object. If the receiver's color space doesn't include an alpha component, the receiver is returned.

#### Discussion

A subclass with explicit opacity components should override this method to return a color with the specified alpha.

#### Availability

Available in Mac OS X v10.0 and later.

#### See Also

alphaComponent (page 42)blendedColorWithFraction:ofColor: (page 43)

brendedcororwrthiractron.orcoror. (page

#### Related Sample Code DockTile

FunkyOverlayWindow ImageMapExample Sketch-112 SpeedometerView

Declared In

NSColor.h

# cyanComponent

Returns the receiver's cyan component.

- (CGFloat)cyanComponent

Return Value The color object's cyan component.

#### Discussion

This method works only with objects representing colors in the NSDeviceCMYKColorSpace color space. Sending it to other objects raises an exception.

**Availability** Available in Mac OS X v10.0 and later.

#### See Also

- getCyan:magenta:yellow:black:alpha: (page 50)

Declared In

NSColor.h

# drawSwatchInRect:

Draws the current color in the given rectangle.

- (void)drawSwatchInRect:(NSRect)rect

## Parameters

rect

The rectangle in which to draw the color.

#### Discussion

Subclasses adorn the rectangle in some manner to indicate the type of color. This method is invoked by color wells, swatches, and other user interface objects that need to display colors.

#### Availability

Available in Mac OS X v10.0 and later.

## Declared In

NSColor.h

## getComponents:

Returns the components of the receiver as an array.

- (void)getComponents:(CGFloat \*)components

#### Parameters

components

An array containing the components of the color object as float values.

#### Discussion

You can invoke this method on NSColor objects created from custom color spaces to get the individual floating point components, including alpha. Raises an exception if the receiver doesn't have floating-point components. To find out how many components are in the *components* array, send the receiver a numberOfComponents (page 56) message.

#### Availability

Available in Mac OS X v10.4 and later.

See Also - colorSpace (page 45)

Related Sample Code Quartz Composer QCTV

Declared In

NSColor.h

# getCyan:magenta:yellow:black:alpha:

Returns the receiver's CMYK and opacity values.

```
- (void)getCyan:(CGFloat *)cyan magenta:(CGFloat *)magenta yellow:(CGFloat *)yellow
black:(CGFloat *)black alpha:(CGFloat *)alpha
```

#### Parameters

```
cyan
```

Upon return, contains the cyan component of the color object.

magenta

Upon return, contains the magenta component of the color object.

yellow

Upon return, contains the yellow component of the color object.

black

Upon return, contains the black component of the color object.

alpha

Upon return, contains opacity value of the color object.

#### Discussion

If NULL is passed in as an argument, the method doesn't set that value. This method works only with objects representing colors in the NSDeviceCMYKColorSpace. Sending it to other objects raises an exception.

#### Availability

Available in Mac OS X v10.0 and later.

#### See Also

- alphaComponent (page 42)
- blackComponent (page 42)
- cyanComponent (page 49)
- magentaComponent (page 55)
- yellowComponent (page 60)

#### **Declared In**

NSColor.h

# getHue:saturation:brightness:alpha:

Returns the receiver's HSB component and opacity values in the respective arguments.

```
- (void)getHue:(CGFloat *)hue saturation:(CGFloat *)saturation brightness:(CGFloat
*)brightness alpha:(CGFloat *)alpha
```

#### Parameters

hue

Upon return, contains the hue component of the color object.

saturation

Upon return, contains the saturation component of the color object.

brightness

Upon return, contains the brightness component of the color object.

a1pha

Upon return, contains the opacity value of the color object.

#### Discussion

If NULL is passed in as an argument, the method doesn't set that value. This method works only with objects representing colors in the NSCalibratedRGBColorSpace or NSDeviceRGBColorSpace color space. Sending it to other objects raises an exception.

#### Availability

Available in Mac OS X v10.0 and later.

#### See Also

- alphaComponent (page 42)
- brightnessComponent (page 44)
- hueComponent (page 54)
- saturationComponent (page 57)

#### **Related Sample Code**

MenultemView

Declared In

NSColor.h

# getRed:green:blue:alpha:

Returns the receiver's RGB component and opacity values in the respective arguments.

```
- (void)getRed:(CGFloat *)red green:(CGFloat *)green blue:(CGFloat *)blue
alpha:(CGFloat *)alpha
```

#### Parameters

red

Upon return, contains the red component of the color object.

green

Upon return, contains the green component of the color object.

blue

Upon return, contains the blue component of the color object.

alpha

Upon return, contains the opacity value of the color object.

#### Discussion

If NULL is passed in as an argument, the method doesn't set that value. This method works only with objects representing colors in the NSCalibratedRGBColorSpace or NSDeviceRGBColorSpace color space. Sending it to other objects raises an exception.

#### Availability

Available in Mac OS X v10.0 and later.

#### See Also

- alphaComponent (page 42)
- blueComponent (page 43)
- greenComponent (page 53)
- redComponent (page 56)

#### **Related Sample Code**

CWCocoaComponent GLChildWindowDemo OpenGLCompositorLab Quartz 2D Shadings Reminders

Declared In

NSColor.h

## getWhite:alpha:

Returns the receiver's grayscale value and alpha values.

- (void)getWhite:(CGFloat \*)white alpha:(CGFloat \*)alpha

#### **Parameters**

white

Upon return, contains the grayscale value of the color object.

alpha

Upon return, contains the opacity value of the color object.

#### Discussion

If NULL is passed in as an argument, the method doesn't set that value. This method works only with objects representing colors in the NSCalibratedWhiteColorSpace, NSCalibratedBlackColorSpace, NSDeviceBlackColorSpace, or NSDeviceWhiteColorSpace color space. Sending it to other objects raises an exception.

#### Availability

Available in Mac OS X v10.0 and later.

#### See Also

- alphaComponent (page 42)

- whiteComponent (page 59)

#### **Declared** In

NSColor.h

# greenComponent

Returns the receiver's green component.

- (CGFloat)greenComponent

#### **Return Value**

The color object's green component.

#### Discussion

This method works only with objects representing colors in the NSCalibratedRGBColorSpace or NSDeviceRGBColorSpace color space. Sending it to other objects raises an exception.

#### Availability

Available in Mac OS X v10.0 and later.

#### See Also

- getRed:green:blue:alpha: (page 51)

**Related Sample Code** Color Sampler QTCoreVideo301

# Declared In

NSColor.h

# highlightWithLevel:

Returns an NSColor object that represents a blend between the receiver and the highlight color returned by highlightColor (page 31).

- (NSColor \*) highlightWithLevel: (CGFloat) highlightLevel

#### Parameters

highlightLevel

The amount of the highlight color that is blended with the receiver's color. This should be a number from 0.0 through 1.0. A *highlightLevel* below 0.0 is interpreted as 0.0; a *highlightLevel* above 1.0 is interpreted as 1.0.

#### **Return Value**

The new NSColor object. Returns nil if the colors can't be converted.

#### Discussion

Invoke this method when you want to brighten the receiving NSColor for use in highlights.

#### Availability

Available in Mac OS X v10.0 and later.

#### See Also

- shadowWithLevel: (page 58)

#### **Declared In**

NSColor.h

## hueComponent

Returns the hue component of the HSB color equivalent to the receiver.

- (CGFloat)hueComponent

#### **Return Value**

The color object's hue component.

#### Discussion

This method works only with objects representing colors in the NSCalibratedRGBColorSpace or NSDeviceRGBColorSpace color space. Sending it to other objects raises an exception.

#### Availability

Available in Mac OS X v10.0 and later.

#### See Also

- getHue:saturation:brightness:alpha: (page 51)

#### **Declared In**

NSColor.h

# localizedCatalogNameComponent

Returns the name of the catalog containing the receiver's name as a localized string.

```
- (NSString *)localizedCatalogNameComponent
```

#### **Return Value**

The name of catalog containing the color object's name as a localized string. This string may be displayed in user interface items like color pickers.

Availability Available in Mac OS X v10.0 and later.

#### See Also

- + colorWithCatalogName:colorName: (page 20)
- colorNameComponent (page 45)

**Declared** In

NSColor.h

# localizedColorNameComponent

Returns the name of the receiver as a localized string.

- (NSString \*)localizedColorNameComponent

#### **Return Value**

The name of color object as a localized string. This string may be displayed in user interface items like color pickers.

**Availability** Available in Mac OS X v10.0 and later.

#### See Also

- + colorWithCatalogName:colorName: (page 20)
- catalogNameComponent (page 44)
- colorNameComponent (page 45)
- localizedCatalogNameComponent (page 54)

#### Declared In

NSColor.h

## magentaComponent

Returns the receiver's magenta component.

- (CGFloat)magentaComponent

#### **Return Value**

The color object's magenta component.

#### Discussion

This method works only with objects representing colors in the NSDeviceCMYKColorSpace color space. Sending it to other objects raises an exception.

#### Availability

Available in Mac OS X v10.0 and later.

#### See Also

- getCyan:magenta:yellow:black:alpha: (page 50)

Declared In NSColor.h

## numberOfComponents

Returns the number of components in the receiver.

- (NSInteger)numberOfComponents

#### **Return Value**

The number of components in the color object. The floating-point components counted include alpha. This method raises an exception if the receiver doesn't have floating-point components.

#### **Availability**

Available in Mac OS X v10.4 and later.

#### See Also

- colorSpace (page 45)
- getComponents: (page 50)

**Declared In** 

NSColor.h

## patternImage

Returns the image that the receiver is using as a pattern.

- (NSImage \*)patternImage

#### **Return Value**

The image used by the color object. If the receiver doesn't have an image, this method raises an exception.

#### Availability

Available in Mac OS X v10.0 and later.

Declared In NSColor.h

## redComponent

Returns the receiver's red component.

- (CGFloat)redComponent

#### **Return Value**

The color object's red component.

#### Discussion

This method works only with objects representing colors in the NSCalibratedRGBColorSpace or NSDeviceRGBColorSpace color space. Sending it to other objects raises an exception.

**Availability** Available in Mac OS X v10.0 and later.

See Also
- getRed:green:blue:alpha: (page 51)

**Related Sample Code** Color Sampler QTCoreVideo301

**Declared In** NSColor.h

# saturationComponent

Returns the saturation component of the HSB color equivalent to the receiver.

- (CGFloat)saturationComponent

#### **Return Value**

The color object's saturation component.

#### Discussion

This method works only with objects representing colors in the NSCalibratedRGBColorSpace or NSDeviceRGBColorSpace color space. Sending it to other objects raises an exception.

**Availability** Available in Mac OS X v10.0 and later.

#### See Also

- getHue:saturation:brightness:alpha: (page 51)

#### **Declared In**

NSColor.h

### set

Sets the color of subsequent drawing to the color that the receiver represents.

- (void)set

**Discussion** This method should be implemented in subclasses.

#### Availability

Available in Mac OS X v10.0 and later.

#### **Related Sample Code** Dicey

DockTile FilterDemo Sketch-112 **NSColor Class Reference** 

WhackedTV

Declared In NSColor.h

## setFill

Sets the fill color of subsequent drawing to the receiver's color.

- (void)setFill

**Discussion** This method should be implemented in subclasses.

**Availability** Available in Mac OS X v10.3 and later.

See Also - setStroke (page 58)

Related Sample Code JSPong

Declared In NSColor.h

## setStroke

Sets the stroke color of subsequent drawing to the receiver's color.

- (void)setStroke

#### Discussion

This method should be implemented in subclasses.

Availability

Available in Mac OS X v10.3 and later.

See Also - setFill (page 58)

Declared In NSColor.h

# shadowWithLevel:

Returns an NSColor object that represents a blend between the receiver and the shadow color returned by shadowColor (page 39).

- (NSColor \*)shadowWithLevel:(CGFloat)shadowLevel

#### Parameters

shadowLevel

The amount of the shadow color used for the blend. This should be a number from 0.0 through 1.0. A *shadowLeve1* below 0.0 is interpreted as 0.0; a *shadowLeve1* above 1.0 is interpreted as 1.0.

#### **Return Value**

The new NSColor object. Returns nil if the colors can't be converted.

#### Discussion

Invoke this method when you want to darken the receiving NSColor for use in shadows.

#### Availability

Available in Mac OS X v10.0 and later.

#### See Also

- highlightWithLevel: (page 53)

#### **Declared In**

NSColor.h

# whiteComponent

Returns the receiver's white component.

- (CGFloat)whiteComponent

#### **Return Value**

The color object's white component.

#### Discussion

This method works only with objects representing colors in the NSCalibratedWhiteColorSpace, NSCalibratedBlackColorSpace, NSDeviceBlackColorSpace, or NSDeviceWhiteColorSpace color space. Sending it to other objects raises an exception.

#### Availability

Available in Mac OS X v10.0 and later.

# See Also - getWhite:alpha: (page 52)

#### **Declared In**

NSColor.h

## writeToPasteboard:

Writes the receiver's data to the specified pasteboard.

- (void)writeToPasteboard:(NSPasteboard \*)pasteBoard

#### Parameters

pasteBoard

The pasteboard to which to write the receiver's color data. If this pasteboard doesn't support color data, the method does nothing.

Availability Available in Mac OS X v10.0 and later.

See Also
+ colorFromPasteboard: (page 17)

Declared In

NSColor.h

## yellowComponent

Returns the receiver's yellow component.

- (CGFloat)yellowComponent

**Return Value** The color object's yellow component.

#### Discussion

This method works only with objects representing colors in the NSDeviceCMYKColorSpace color space. Sending it to other objects raises an exception.

**Availability** Available in Mac OS X v10.0 and later.

#### See Also

- getCyan:magenta:yellow:black:alpha: (page 50)

Declared In

NSColor.h

# Constants

For definitions of NSColor constants, as well as a discussion of their usage, see "About Color Spaces" in Color Programming Topics for Cocoa.

## **AppKit Versions for NSColor Bug Fixes**

The version of the AppKit framework containing a specific bug fix.

#define NSAppKitVersionNumberWithPatternColorLeakFix 641.0

#### Constants

NSAppKitVersionNumberWithPatternColorLeakFix

The specific version of the AppKit framework that introduced the fix for correctly autoreleasing objects returned by the colorWithPatternImage: (page 24) method. Developers should not need to use this constant unless they are writing applications for Mac OS X v10.1 and earlier.

Available in Mac OS X v10.2 and later.

Declared in NSColor.h.

# Notifications

## NSSystemColorsDidChangeNotification

Sent when the system colors have been changed (such as through a system control panel interface).

This notification contains no notification object and no *userInfo* dictionary.

#### Availability

Available in Mac OS X v10.0 and later.

# Declared In NSColor.h

**NSColor Class Reference** 

# **Document Revision History**

This table describes the changes to NSColor Class Reference.

| Date       | Notes                                                                           |
|------------|---------------------------------------------------------------------------------|
| 2009-01-06 | Added definition for NSAppKitVersionNumberWithPatternColorLeakFix macro.        |
| 2008-10-15 | Clarified applicability of certain methods to NSColorSpace-based color objects. |
| 2006-05-23 | First publication of this content as a separate document.                       |
|            | First publication of this content as a separate document.                       |

#### **REVISION HISTORY**

**Document Revision History** 

# Index

# А

alphaComponent instance method 42
alternateSelectedControlColor class method 14
alternateSelectedControlTextColor class method
 14
AppKit Versions for NSColor Bug Fixes 60

# В

blackColor class method 15
blackComponent instance method 42
blendedColorWithFraction:ofColor: instance
 method 43
blueColor class method 15
blueComponent instance method 43
brightnessComponent instance method 44

brightnessComponent instance method 44 brownColor class method 16

# С

- colorWithCalibratedRed:green:blue:alpha:class
   method 18

colorWithCalibratedWhite:alpha: class method 19 colorWithCatalogName:colorName: class method 20 colorWithCIColor: class method 20 colorWithColorSpace:components:count: class method 21 colorWithDeviceCyan:magenta:yellow:black:alpha: class method 21 colorWithDeviceHue:saturation:brightness:alpha: class method 22 colorWithDeviceRed:green:blue:alpha: class method 23 colorWithDeviceWhite:alpha: class method 23 colorWithPatternImage: class method 24 controlAlternatingRowBackgroundColors class method 24 controlBackgroundColor class method 25 controlColor class method 25 controlDarkShadowColor class method 26 controlHighlightColor class method 26 controlLightHighlightColor class method 26 controlShadowColor class method 27 controlTextColor class method 27 currentControlTint class method 28 cvanColor class method 28 cyanComponent instance method 49

# D

darkGrayColor class method 28
disabledControlTextColor class method 29
drawSwatchInRect: instance method 49

# G

getComponents: instance method 50
getCyan:magenta:yellow:black:alpha: instance
 method 50

getHue:saturation:brightness:alpha: instance method 51 getRed:green:blue:alpha: instance method 51 getWhite:alpha: instance method 52 grayColor class method 29 greenColor class method 30 greenComponent instance method 53 gridColor class method 30

# Н

headerColor class method 31
headerTextColor class method 31
highlightColor class method 31
highlightWithLevel: instance method 53
hueComponent instance method 54

## I

ignoresAlpha class method 32

# Κ

keyboardFocusIndicatorColor class method 32
knobColor class method 32

## L

lightGrayColor class method 33
localizedCatalogNameComponent instance method
54
localizedColorNameComponent instance method 55

## Μ

magentaColor class method 33 magentaComponent instance method 55

## Ν

NSSystemColorsDidChangeNotification notification 61

numberOfComponents instance method 56

# 0

orangeColor class method 34

## Ρ

patternImage instance method 56 purpleColor class method 34

## R

redColor class method 34 redComponent instance method 56

# S

saturationComponent instance method 57 scrollBarColor class method 35 secondarySelectedControlColor class method 35 selectedControlColor class method 36 selectedControlTextColor class method 36 selectedKnobColor class method 36 selectedMenuItemColor class method 37 selectedMenuItemTextColor class method 37 selectedTextBackgroundColor class method 37 selectedTextColor class method 38 set instance method 57 setFill instance method 58 setIgnoresAlpha: class method 38 setStroke instance method 58 shadowColor class method 39 shadowWithLevel: instance method 58

# Т

textBackgroundColor class method 39
textColor class method 40

## W

whiteColor class method 40 whiteComponent instance method 59 windowBackgroundColor class method 40
windowFrameColor class method 41
windowFrameTextColor class method 41
writeToPasteboard: instance method 59

# Y

yellowColor class method 41 yellowComponent instance method 60